This work is licensed under a [Creative Commons Attribution 4.0 International License.](http://creativecommons.org/licenses/by/4.0/)

Natural Language Processing **Lecture 1.03** Natural Language Processing Contract of the United States 1.03

# **Neural language models**

Marco Kuhlmann Department of Computer and Information Science

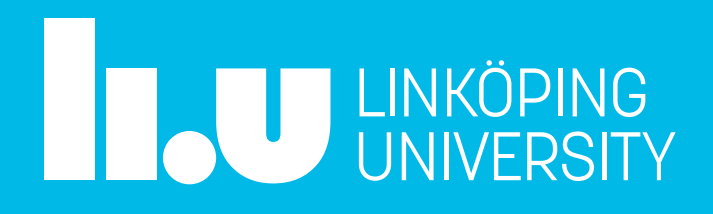

### Limitations of statistical n-gram models

- Scaling to larger  $n$ -gram sizes is problematic, both for computational reasons and because of data sparsity.
- Techniques for mitigating these issues require careful engineering and are not sufficiently flexible. smoothing, interpolation
- Without additional effort, *n*-gram models are unable to share statistical strength across "similar" words.

Observations of *a red apple* do not affect estimates for *the yellow apples*.

### Goldberg § 9.3.2

## A Neural Probabilistic Language Model

- Associate each word in the discrete vocabulary with a continuous **embedding vector**.
- Set up a neural network that computes the probability of a word sequence as a function of its embedding vectors.
- During training, simultaneously learn the embedding vectors and the weights of the neural network.

[Bengio et al. \(2003\)](http://www.jmlr.org/papers/volume3/bengio03a/bengio03a.pdf)

### A neural four-gram model

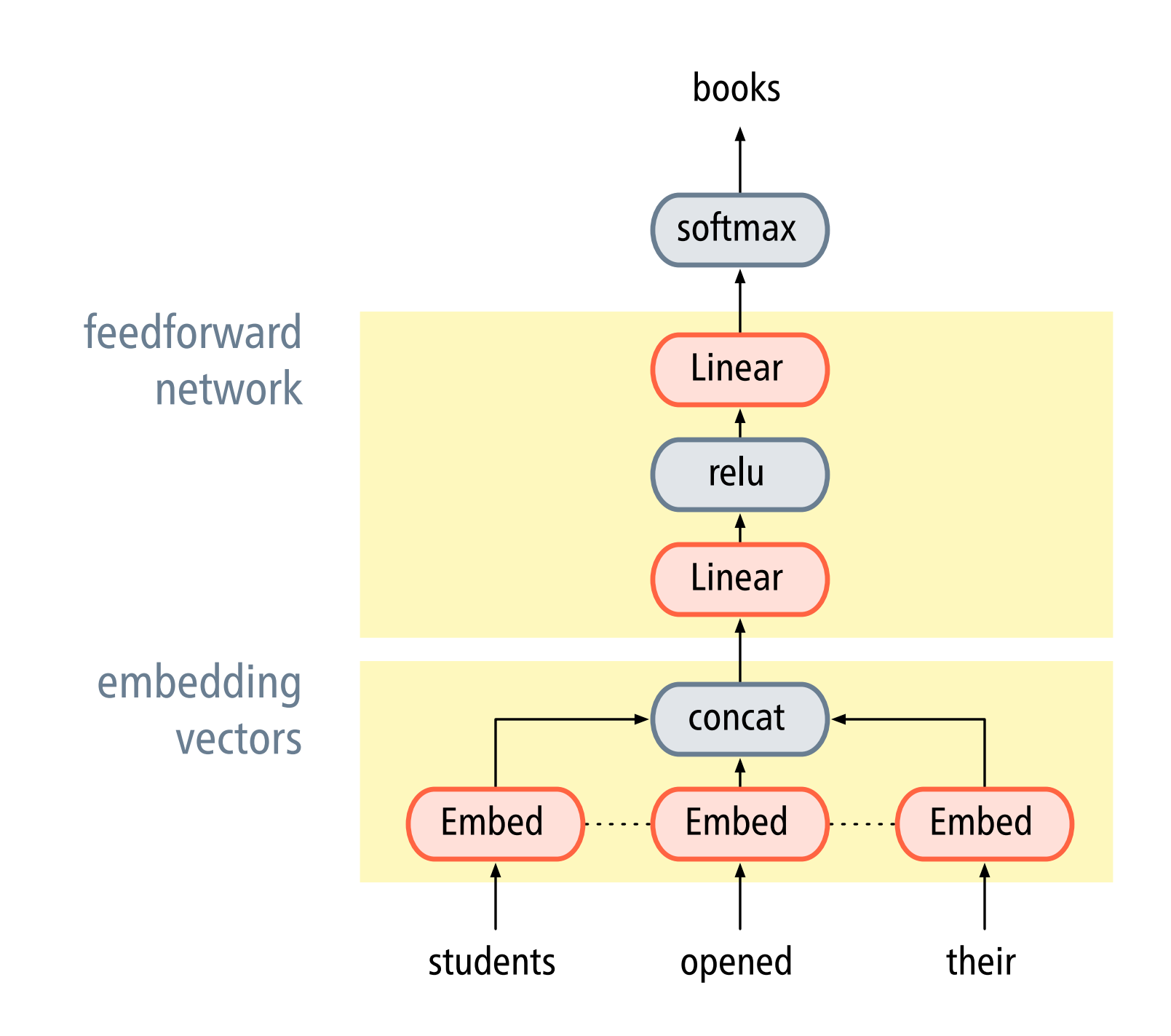

### [Bengio et al. \(2003\)](http://www.jmlr.org/papers/volume3/bengio03a/bengio03a.pdf)

- To process words using deep learning libraries, we must represent them as vectors (lists of numbers).
- A simple way to do this is to use **one-hot vectors** vectors in which all components but one are zero.

### One-hot vectors

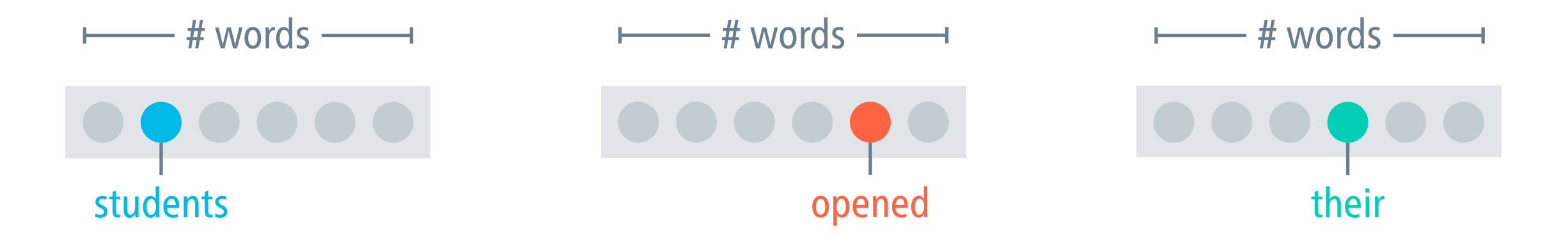

## Embedding vectors

- The word embeddings used in the neural  $n$ -gram model are realised by **embedding layers**.
- An embedding layer implements a mapping from a discrete vocabulary to some  $d$ -dimensional vector space.

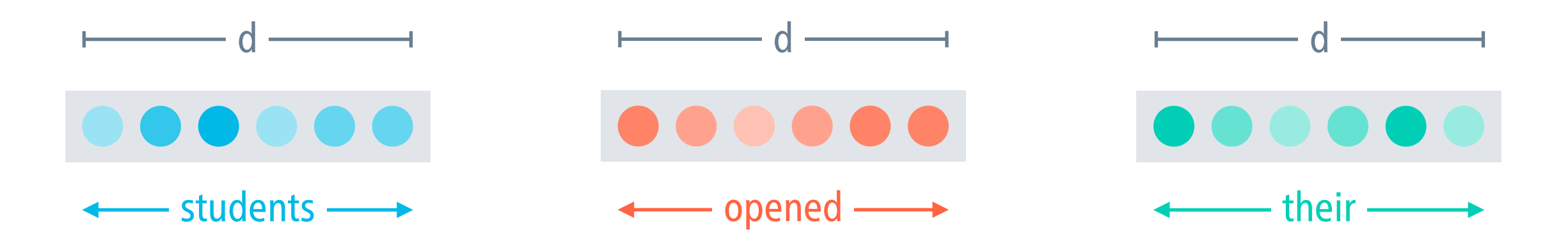

### Embedding layers in PyTorch

```
vocab = \{'students': 0, 'opened': 1, 'their': 2}
```
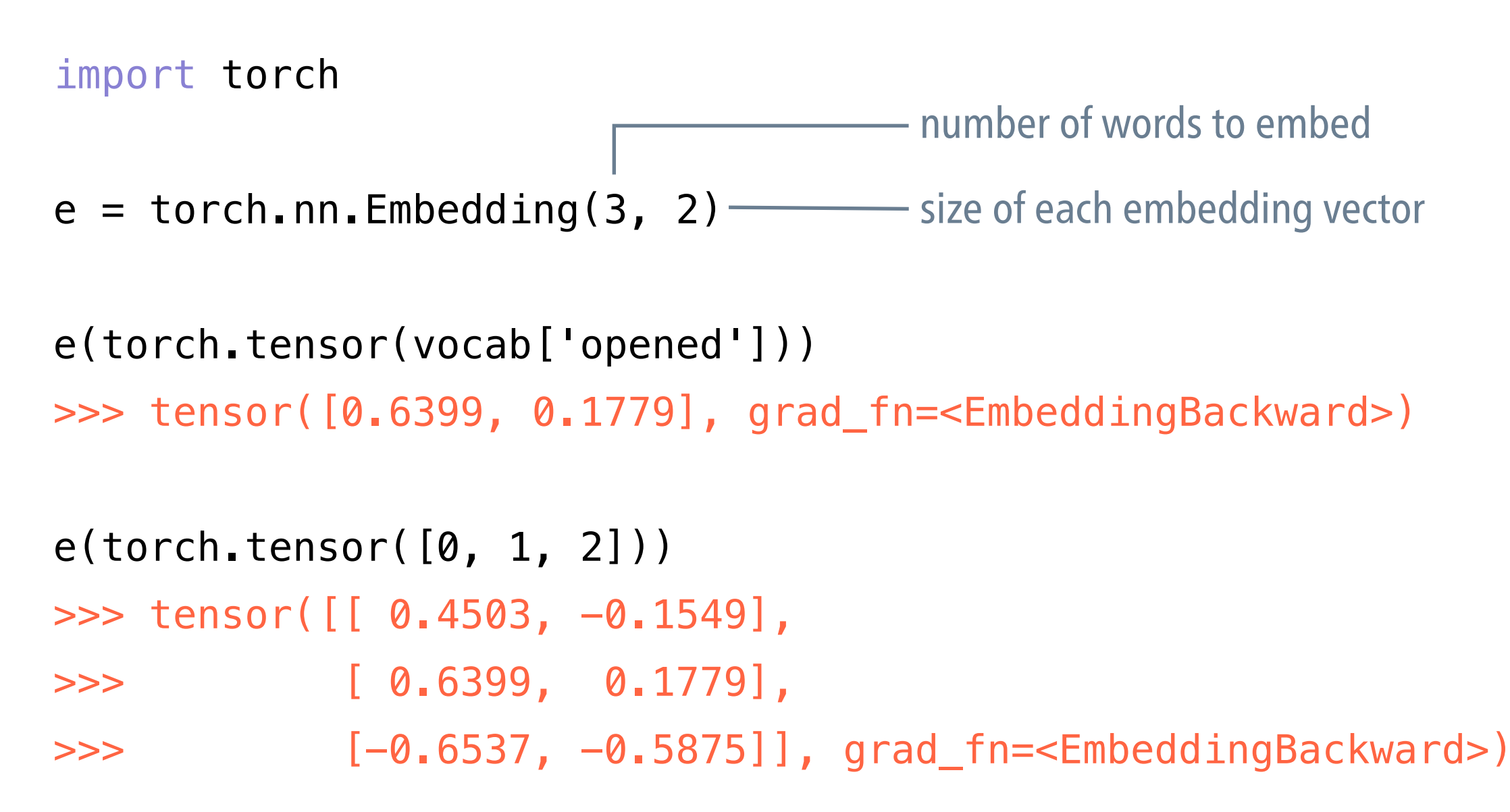

### Embedding layers as linear layers

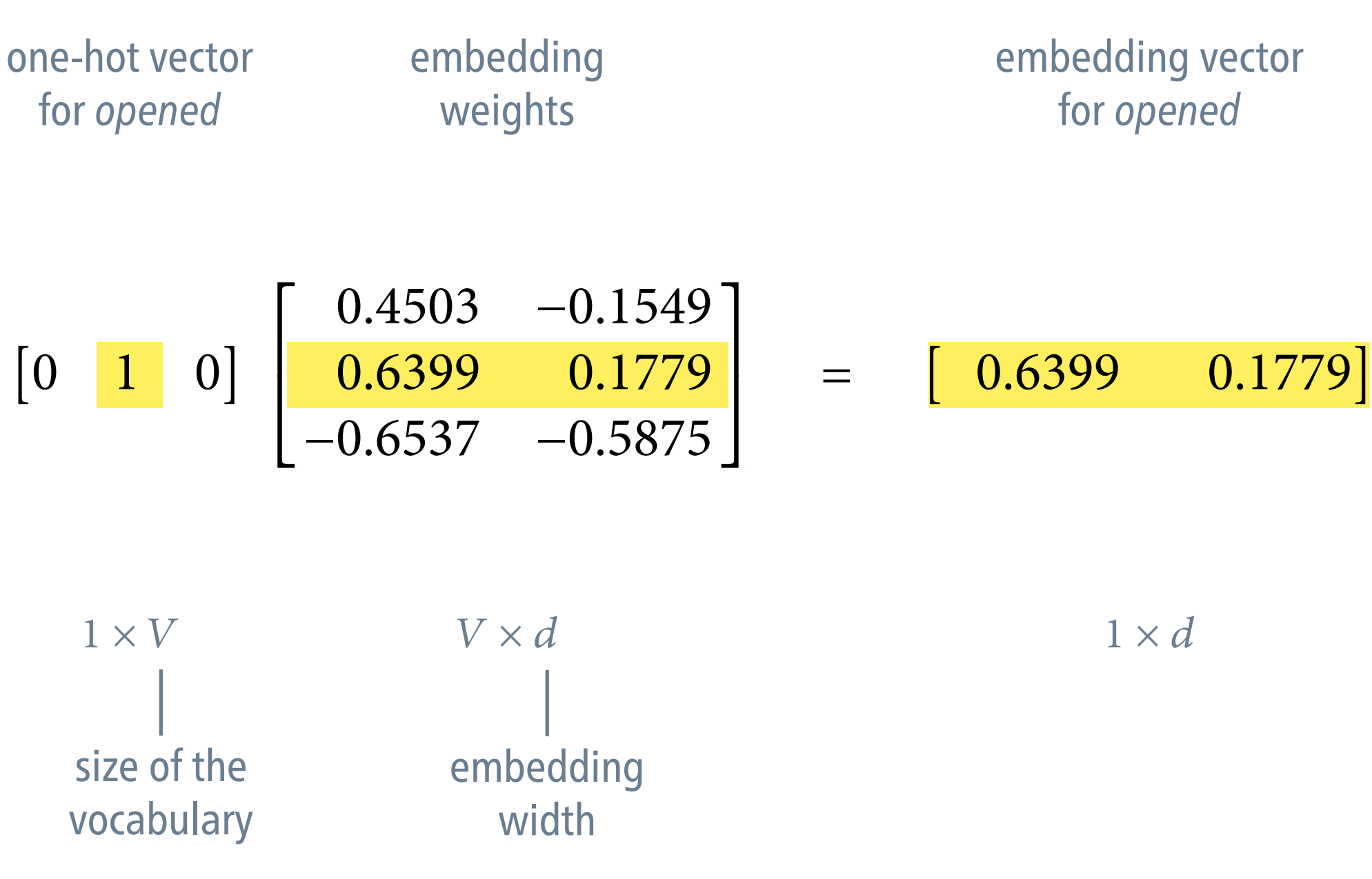

## Embedding layers as linear layers

- An embedding layer can be understood as a linear layer that takes one-hot word vectors as inputs. embedding vectors = word-specific weights of the linear layer
- From a practical point of view, embedding layers are more efficiently implemented as lookup tables.
- Embedding layers are initialised with random values, and then updated through backpropagation, just like any other layer. default in PyTorch:  $N(0, 1)$

## Comparison of statistical and neural n-gram models

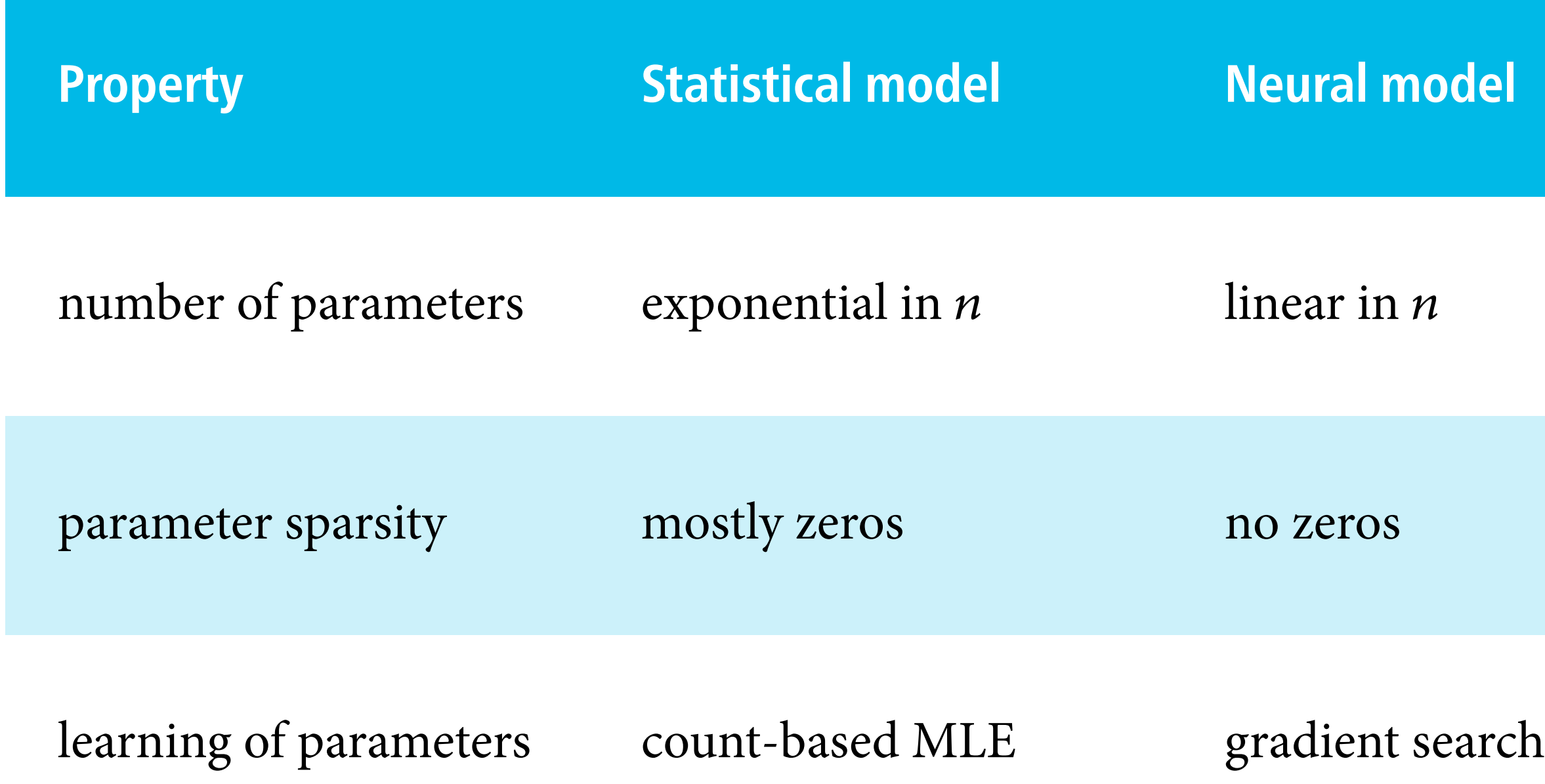

### A neural four-gram model

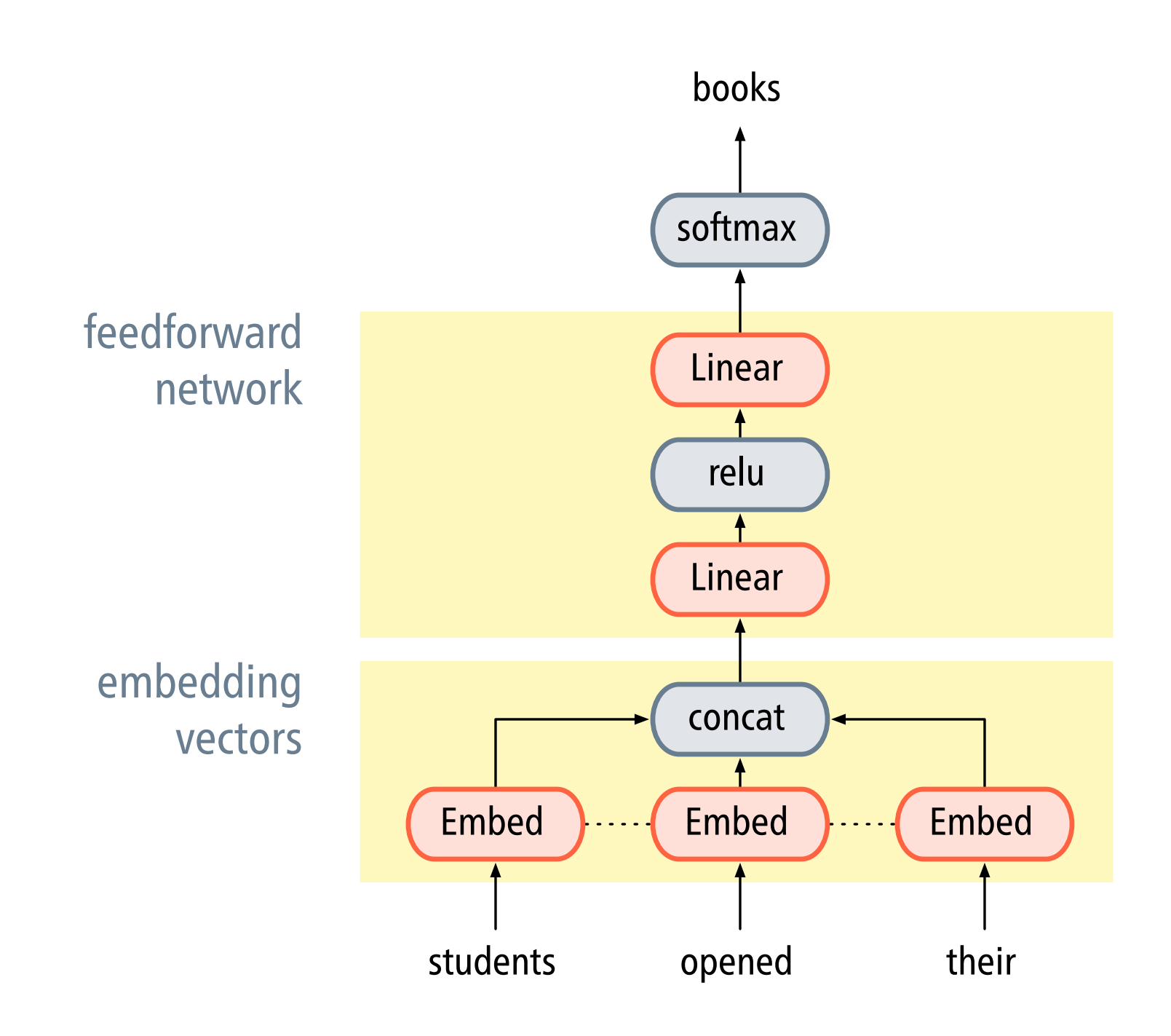

### [Bengio et al. \(2003\)](http://www.jmlr.org/papers/volume3/bengio03a/bengio03a.pdf)